# **Allgemeiner Leitfaden zur Datenerstellung**

Informationen zur Erstellung der Druckdaten

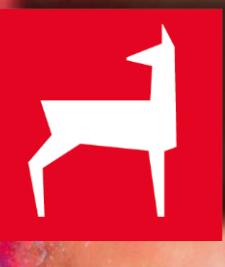

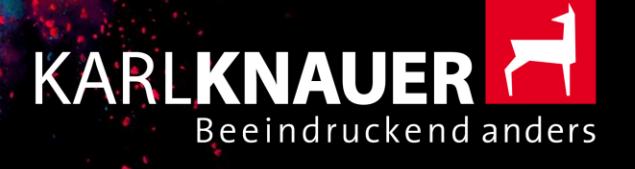

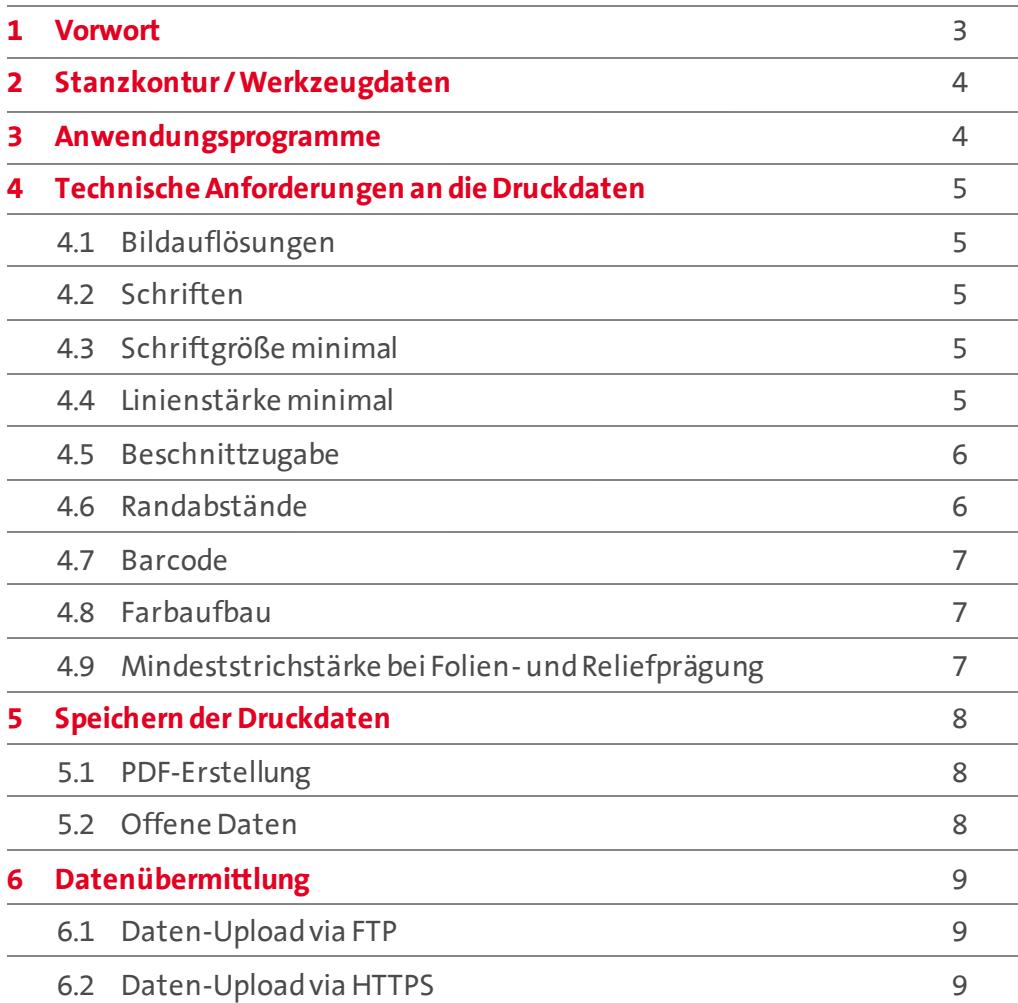

# <span id="page-2-0"></span>**1.0**

Liebe Kundin, lieber Kunde,

um einen reibungslosen Ablauf unseres gemeinsamen Druckprojekts zu gewährleisten, möchten wir Sie bitten, unsere Informationen zur Erstellung der Druckdaten zu beachten.

Daten, die nicht unseren Anforderungen entsprechen, können auf Wunsch von unserer Druckvorstufe angepasst werden. Wir bitten um Ihr Verständnis, dass es dabei zu zeitlichen Verzögerungen sowie zusätzlichem Aufwand, der berechnet werden muss, kommen kann.

Sie haben Fragen? Kontaktieren Sie uns, wir helfen gerne weiter.

Ihr Karl Knauer-Team

#### **KARL KNAUER KG**

Zeller Straße 14 77781 Biberach/Baden Deutschland

 $T + 49$  (7835) 782 560 ebv@karlknauer.de www.karlknauer.de

# <span id="page-3-0"></span>**Stanzkontur / Werkzeugdaten 2.0**

Bitte verwenden Sie für den graphischen Aufbau immer die aktuellen Werkzeugdaten (Konstruktionszeichnung) im Maßstab 1:1, welche Ihnen von uns zur Verfügung gestellt werden.

Bitte legen Sie für die Darstellung der Stanzkontur eine eigene Volltonfarbe mit eindeutigem Namen und dem Attribut "überdruckend" an.

Die Stanzkontur bitte immer auf eine separate Ebene legen. Diese Ebene darf keine zu druckenden Elemente beinhalten.

# **Anwendungsprogramme 3.0**

Basierend auf dem Betriebssystem MAC-OS akzeptieren wir Daten aus folgenden Programmen:

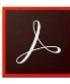

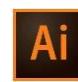

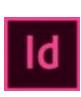

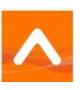

Adobe Acrobat Adobe Illustrator Adobe InDesign Esko ArtPro

4

# <span id="page-4-0"></span>**Technische Anforderungen an die Druckdaten 4.0**

# **4.1**

# **Bildauflösungen**

- mindestens 300 dpi für Bilder (bei Platzierung >100%)
- mindestens 1200 dpi für Bitmaps (bei Platzierung >100%)

# **4.2**

#### **Schriften**

Bei Bereitstellung offener Programmdateien (Adobe Illustrator / InDesign) müssen alle Schriften in Pfade umgewandelt werden.

Falls wir auf Ihren Wunsch noch Textänderungen vornehmen sollen, erhalten Sie bitte die Schriften und liefern alle verwendeten Fonts mit.

# **4.3**

#### **Schriftgröße minimal**

Positiv 5 Pt Negativ 6 Pt

(bei einfarbigem Text) (bei einfarbigem Fond)

Bitte beachten Sie, dass mehrfarbig angelegte Texte in kleinen Punktgrößen im Druck zu einem unsauberen Schriftbild führen können.

# **4.4**

#### **Linienstärke minimal**

Positiv 0,1 mm Negativ 0,2 mm

(bei einfarbiger Linie) (bei einfarbiger Linie / einfarbigem Fond)

Bitte beachten Sie, dass dünne, mehrfarbig angelegte Linien, im Druck wegen Passerschwankungen zu einem unsauberen Ergebnis führen können.

# <span id="page-5-0"></span>**4.5**

**Beschnittzugabe** (Betrifft alle Elemente mit Randabfall)

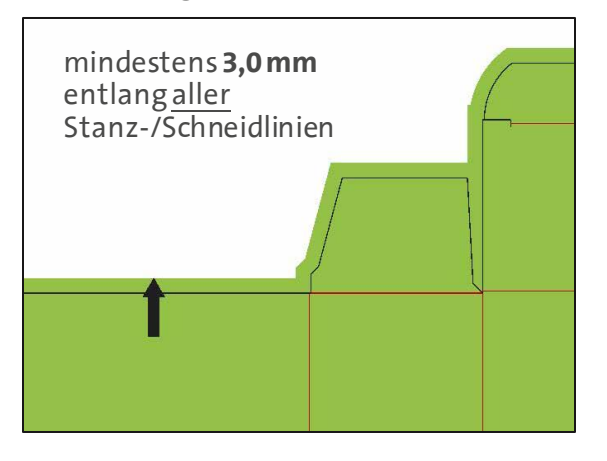

# **4.6**

**Randabstände** (Betrifft alle Elemente, die nicht angeschnitten werden bzw. die nicht in die Rillkanten laufen sollen)

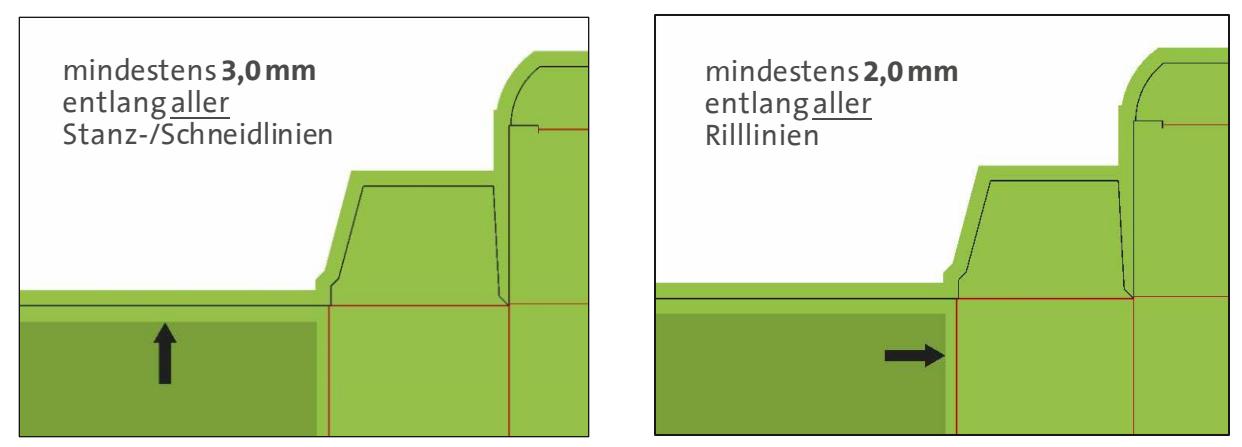

Bei Kaschierung auf Wellpappe müssen diese Randabstände jeweils um 1 mm erhöht werden!

**4.7**

**Barcode** (EAN 13 / EAN 8)

- Minimale Größe 82% (SC0)
- Balkenbreitenreduktion 0,01 mm
- Bitte das nötige Hellfeld beachten.

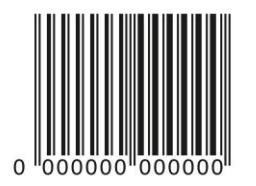

#### **4.8**

#### **Farbaufbau**

Der Farbaufbau des Druckbildes darf nur die benötigten Farben / Lacke beinhalten. In einem Druckdurchgang sind maximal 6 Farben und 2 Lacke möglich.

Erlaubte Farbsysteme für das Druckbild sind:

- CMYK (Prozessfarbe)
- Pantone (Volltonfarbe)
- HKS (Volltonfarbe)

Die Druckfarben müssen in einer korrekten, genormten Bezeichnung wiedergegeben werden.

Die Auswahl des Farbfächers richtet sich immer nach der Oberfläche des Bedruckstoffs. Beispiel Pantone: Für gestrichene Papiere (Pantone C) und für ungestrichene Papiere (Pantone U).

RGB-Farben sind grundsätzlich nicht zulässig.

Bitte färben Sie Veredelungen wie Prägung, Blindenschrift oder Spotlackierung in einer zusätzlichen Volltonfarbe mit eindeutigem Namen und dem Attribut "überdruckend" ein und legen diese Elemente als Vektorgrafik auf einer eigenen Ebene an.

# **4.9**

#### **M indeststrichstärke bei Folien-und Reliefprägung**

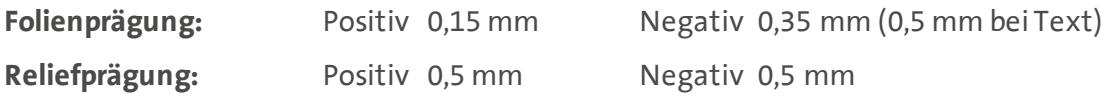

Bitte beachten Sie dass diese Vorgaben zu Folien-und Reliefprägung nur der Orientierung dienen und daher auch abweichen können.

Das Ergebnis ist immer auch abhängig vom jeweiligen Motiv und dem verwendeten Karton.

# **Speichern der Druckdaten 5.0**

Verwenden Sie bitte grundsätzlich keine Sonderzeichen in Dateinamen, Ordnern und Bildverweisen.

# **5.1**

# **PDF-Erstellung**

- mindestens PDF-Version 1.5
- keinen Kennwortschutz hinterlegen
- Schriften in die PDF einbetten oder in Pfade umwandeln

Grundsätzlich bevorzugen wir die PDF im **PDF-X4**-Standard.

Bei diesem Standard bleiben die Transparenzen erhalten und wir können noch gewünschte oder technisch notwendige Anpassungen durchführen.

Bitte vermeiden Sie PDF-Daten im **PDF-X3**-Standard, da hier gewünschte oder technisch notwendige Anpassungen kaum durchgeführt werden können.

# **5.2**

#### **Offene Daten**

Sofern Sie uns offen Daten (Adobe Illustrator, Adobe InDesign, Esko ArtPro) übertragen wollen, beachten Sie bitte folgende Hinweise:

- Liefern Sie immer alle verknüpften Dateien mit.
- Wandeln Sie alle Texte in Pfade um oder liefern Sie alle verwendeten Schriften mit.
- Verwenden Sie keine RGB-Farben (auch nicht in verknüpften Dateien).
- Stellen Sie schwarzen Text immer auf "überdruckend".

# <span id="page-8-0"></span>**Datenübermittlung 6.0**

Die Bereitstellung der Daten kann per Upload via FTP oder HTTPS erfolgen. Alternativ können Sie die Daten auch per Downloadlink oder E-Mail-Anhang (max. 10 MB) übertragen.

# **6.1**

#### **Daten-Upload via FTP**

Bitte geben Sie in die Adresszeile Ihrer zum FTP-Datentransfer geeigneten Software die Adresse "**ftp://cloud.karlknauer.de**" ein.

Nach Eingabe der nachfolgend aufgeführten Anmeldedaten (Benutzername & Passwort) können Sie die Daten übertragen.

**Benutzername:** karlknauer **Passwort:** biberach

#### **6.2**

#### **Daten-Upload via HTTPS**

Bitte geben Sie in die Adresszeile Ihres Internet-Browsers die Adresse "**https://cloud.karlknauer.de**" ein.

Nach Eingabe der nachfolgend aufgeführten Anmeldedaten (Benutzername & Passwort) können Sie die Daten über den Internet-Browser auswählen und auf unseren Server hochladen.

**Benutzername:** karlknauer **Passwort:** biberach

Die Daten werden in beiden Fällen direkt an unsere EBV übertragen.

Bei Fragen sind wir gerne für Sie da.

# **KARL KNAUER KG**

Zeller Straße 14 77781 Biberach/Baden Deutschland

 $T + 49$  (7835) 782 560 ebv@karlknauer.de www.karlknauer.de